# **pixbet presidente**

- 1. pixbet presidente
- 2. pixbet presidente :porque o saldo fica restrito no sportingbet
- 3. pixbet presidente :melhores jogos betano

# **pixbet presidente**

#### Resumo:

**pixbet presidente : Descubra as vantagens de jogar em mka.arq.br! Registre-se e receba um bônus especial de entrada. O seu caminho para grandes prêmios começa aqui!**  contente:

### **pixbet presidente**

As apostas grátis são uma ótima oportunidade para ganhar dinheiro extra com as casas de apostas online, como a Pixbet. Essa casa de apostas online brasileira tem uma promoção especial para novos usuários, além de oferecer apostas grátis diariamente. Neste artigo, vamos falar sobre como obter essas apostas grátis e as demais ofertas da Pixbet.

#### **pixbet presidente**

Aposta grátis é uma oferta promocional que alguns sites de apostas online oferecem aos usuários. Nesse caso, a Pixbet oferece uma aposta grátis de R\$12 por dia aos usuários que fizerem o login na plataforma. Além disso, a casa de apostas oferece uma promoção única para novos usuários que permite obter um bônus de boas-vindas. Para aproveitar essas ofertas, é preciso saber como ativá-las e quais são as regras que as cerca.

#### **Código de Bônus Pixbet - Ganhe R\$12 por acerto**

Ative hoje o código de bônus Pixbet e ganhe R\$12 por acerto no mês de Abril de 2024. Para ativar o bônus, basta acessar a plataforma da Pixbet e inserir o código promocional. Em seguida, é necessário cumprir um rollover de 10x do valor do bônus antes de poder sacar os ganhos. As apostas válidas para o rollover são as apostas múltiplas com, no mínimo, três seleções e odds total de no mínimo 4.80 ou 1.60 por seleção. As apostas simples e as sistemas não contam para o rollover, e a aposta máxima com saldo de bônus é de R\$ 10.000.

#### **Código Promocional Pixbet: Ganhe Até R\$ 600 em pixbet presidente Abril de 2024**

Também é possível obter um bônus exclusivo de até R\$ 600 ativando o código promocional Pixbet no mês de Abril de 2024. Este bônus pode ser usado para aumentar as chances de ganhar dinheiro nas apostas. Além disso, a Pixbet oferece diversas outras promoções e ofertas especiales ao longo do ano. Para se manter informado sobre as promoções, é recomendável consultar regularmente o site da casa de apostas e se inscrever na newsletter.

#### **Como jogar grátis na Pixbet?**

Para jogar grátis na Pixbet, basta se cadastrar na plataforma e usar as promoções e ofertas disponíveis. Nas promoções, é possível obter apostas grátis e bônus exclusivos que podem ser usados para aumentar as chances de ganhar dinheiro nas apostas. Além disso, é possível jogar grátis dentro da plataforma usando as promoções disponíveis.

### **Outras Casas de Apostas Online**

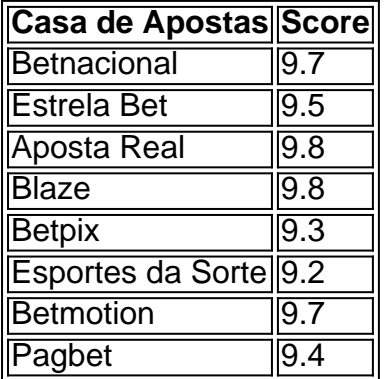

Além da Pixbet, existem diversas outras casas de apostas online que também oferecem promoções e ofertas grátis para os usuários. As melhores casas de apostas online do Brasil incluem a Betnacional, a Estrela Bet, a Aposta Real, a Blaze, a Betpix, as Esportes da Sorte, a Betmotion e a Pagbet. Cada casa de apostas tem suas próprias promoções, ofertas e regras, por isso é importante ler atentamente as regras antes de se cadastrar.

# **Conclusão**

As apostas grátis são uma ótima oportunidade para ganhar dinheiro extra com as casas de apostas online, como a Pixbet. Para aproveitar essas ofertas, é preciso saber como ativar as promoções e cumprir as regras que as cerca. Ao ativar o código de bônus Pixbet e o código promocional Pixbet, é possível ganhar R\$12 por acerto e até R\$600, respectivamente. Além disso, é possível jogar grátis na plataforma usando as promoções disponíveis. Por fim, é importante lembrar que existem diversas outras casas de apostas online que também oferecem promoções e ofertas grátis para os usuários.

#### **Perguntas Frequentes**

- Como jogar grátis na Pixbet?
- O que é o código de bônus Pixbet?
- Quanto é o bônus exclusivo da Pixbet?
- Existem outras casas de apostas online além da Pixbet?
- \*\*Eu sou o Pixbet, pixbet presidente aposta ganhadora!\*\*

Sou a casa de apostas mais rápida do mundo, onde você aposta, ganha e 4 recebe em pixbet presidente minutos via PIX. Simples e rápido, aposte em pixbet presidente várias modalidades e sinta a emoção até o 4 apito final.

\*\*Caso de Sucesso: Uma Aposta Premiada\*\*

O João, um jovem apaixonado por futebol, sempre acompanhava os jogos e fazia apostas 4 esportivas. Ele conheceu a Pixbet e ficou impressionado com a rapidez dos saques via PIX. Certo dia, durante um jogo do 4 campeonato brasileiro, João apostou R\$ 50,00 na vitória do seu time do coração. Para pixbet presidente alegria, o time venceu e 4 João ganhou R\$ 100,00! Ele sacou o dinheiro via PIX em pixbet presidente minutos e comemorou pixbet presidente vitória. \*\*Implementação Passo a Passo\*\*

- 1. 4 Cadastre-se na Pixbet;
- 2. Faça um depósito via PIX;
- 3. Escolha a modalidade de aposta;
- 4. Analise as odds e faça pixbet presidente aposta;
- 5. 4 Aguarde o resultado e receba seus ganhos via PIX.
- \*\*Resultados e Conquistas\*\*
- \* Saques em pixbet presidente minutos via PIX;
- \* Vitórias comemoradas rapidamente;
- \* 4 Confiança e fidelização do João à Pixbet.
- \*\*Recomendações e Cuidados\*\*
- \* Pesquise e analise as equipes e partidas antes de apostar;
- \* Aposte 4 com responsabilidade e dentro de suas possibilidades financeiras;
- \* Divirta-se e aproveite a emoção das apostas esportivas.
- \*\*Psicologia dos Ganhos\*\*

Ganhar uma aposta 4 traz uma sensação de realização e felicidade. É importante controlar as emoções e continuar apostando com responsabilidade, buscando sempre o 4 equilíbrio e o lucro a longo prazo.

\*\*Tendências de Mercado\*\*

O mercado de apostas esportivas no Brasil está em pixbet presidente constante crescimento, 4 com a Pixbet liderando o caminho com saques rápidos via PIX. Os usuários buscam cada vez mais comodidade, rapidez e 4 segurança em pixbet presidente suas apostas.

\*\*Lições e Experiências\*\*

A vitória do João nos ensinou a importância da rapidez e da confiança na 4 hora de sacar os ganhos. A Pixbet se orgulha de oferecer o saque mais rápido do mundo, garantindo a satisfação 4 e a tranquilidade de seus usuários.

\*\*Conclusão\*\*

A Pixbet é a pixbet presidente aposta ganhadora! Com saques em pixbet presidente minutos via PIX, você 4 pode apostar, ganhar e comemorar suas vitórias com rapidez e segurança. Cadastrese agora e experimente a emoção das apostas esportivas 4 com a Pixbet!

# **pixbet presidente :porque o saldo fica restrito no sportingbet**

Com a popularização dos casinos online, muitas pessoas procuram ser cada vez mais anônimas e seguras ao acessá-los. Uma das opções mais utilizadas é o uso de VPNs, mas existem dúvidas se isso é legal ou não. Neste artigo, abordaremos se é seguro usar um VPN para acessar o casino online Pixbet no Brasil.

O uso de VPN no Pixbet Casino é legal?

De acordo com a lei brasileira, não há nenhuma restrição ao uso de VPNs para acessar casinos online. Portanto, você pode usar um VPN para acessar o Pixbet Casino sem se preocupar em pixbet presidente quebrar nenhuma lei.

Os VPNs protegem pixbet presidente identidade online ao esconder seu endereço IP real. eles mantêm suas informações pessoais e de pagamento confidenciais.

## **Como ativar o bônus da BET?**

Você está procurando maneiras de ativar o bônus Bet365? Não procure mais! Neste artigo, vamos guiá-lo através do processo da ativação dos bónus bet 365 e ajudá los a tirarem máximo partido das suas experiências.

#### **Passo 1: Registre uma conta**

O primeiro passo para ativar o bônus Bet365 é criar uma conta em seu site. Para fazer isso, vá ao website da bet 365 e clique no botão "Cadastre-se agora". Preencha a ficha de inscrição com suas informações pessoais (e crie um nome único) ou senha; use também os códigos promocionais "MEU600" na área designada do campo escolhido que receberá esse bónus

### **Passo 2: Fundos de Depósito**

Depois de criar pixbet presidente conta, você precisará fazer um depósito para ativar o bônus. Clique no botão "Depósito" e escolha seu método preferido do pagamento Você pode escolher entre uma variedade das opções que incluem cartões da crédito/débitos (credito-debit), carteira eletrônica(e) ou transferências bancárias - Uma vez feito a transferência bancária após ter efetuado esse valor será creditado na Sua Conta

### **Passo 3: Faça suas apostas**

Agora que você ativou o bônus, é hora de começar a fazer suas apostas. A Bet365 oferece uma ampla gama das opções para apostar em esportes e eventos ao vivo: pode colocar as apostadas nas equipes favoritas ou nos jogadores; assistir à ação se desenrolar no tempo real com um bónus da bet 365 Você poderá iniciar pixbet presidente conta bancária mais alto aumentando assim seu potencial na vitória

### **Dicas e Truques**

Aqui estão algumas dicas e truques para ajudá-lo a tirar o máximo proveito do seu bônus Bet365:

- Certifique-se de ler os termos e condições do bônus antes da ativação. Isso ajudará você a entender as exigências ou restrições associadas ao bónus
- Use uma senha forte e única para pixbet presidente conta Bet365. Isso ajudará a proteger seu perfil contra acesso não autorizado, garantindo que suas informações pessoais estejam seguras
- Aproveite o recurso de transmissão ao vivo da Bet365. Isso permitirá que você assista a eventos e faça apostas em tempo real, tornando pixbet presidente experiência com as apostadas ainda mais emocionantes

### **Conclusão**

Ativar o bônus Bet365 é fácil e simples. Seguindo os passos descritos neste artigo, você pode começar a apostar com um saldo mais alto para aumentar suas chances de ganhar! Lembre-se que leia as condições do bónus: crie uma senha forte; aproveite ao vivo da bet 365 em streaming

# **pixbet presidente :melhores jogos betano**

O ex-presidente brasileiro Jair Bolsonaro liderou neste domingo uma grande manifestação de seus apoiadores pixbet presidente São Paulo, ao negar as alegações que ele participou do golpe na tentativa para permanecer no poder.

Milhares de seguidores do Bolsonaro usando o verde e ouro da bandeira nacional brasileira lotaram a Avenida Paulista, uma importante via na maior cidade dos Estados Unidos pixbet presidente apoio ao ex-líder enquanto enfrenta desafios legais crescentes.

O populista de extrema direita havia convocado o protesto na semana passada pixbet presidente uma plataforma X, chamando-o como "defesa do Estado democrático da lei".

Bolsonaro enfrenta uma investigação da Polícia Federal brasileira sobre um suposto golpe de

Estado para mantê-lo no poder depois que perdeu a eleição presidencial 2024, confirmou seu advogado pixbet presidente fevereiro.

Vários ex-ministros que serviram no governo de Bolsonaro também estão sendo investigado e alguns dos seus assessores foram presos, segundo o afiliadoBrasil.

Bolsonaro insistiu no domingo que está sendo perseguido, sem mencionar diretamente as instituições responsáveis pela investigação.

No ano passado, Bolsonaro foi impedido de concorrer a cargos políticos até 2030 pelo mais alto tribunal eleitoral do país por abusar seu poder e usar indevidamente os meios públicos durante as eleições presidenciais pixbet presidente 2024.

Depois que Bolsonaro perdeu a eleição por uma margem estreita para o presidente esquerdista Luiz Inácio Lula da Silva, seus apoiadores se revoltaram e invadiram prédios do governo pixbet presidente Brasília no dia 8 de janeiro. 2024; O brasileiro negou incitar os ataques violentos na capital brasileira:

No domingo, Bolsonaro disse que o Parlamento deve oferecer "ansiedade para aqueles pobres presos pixbet presidente Brasília", referindo-se aos manifestantes de 8 janeiro.

Bolsonaro também foi visto acenando uma bandeira de Israel durante o comício no domingo pixbet presidente oposição ao Lula da Silva, que comparou as ofensivas israelenses contra Gaza e do Holocausto.

Author: mka.arq.br Subject: pixbet presidente Keywords: pixbet presidente Update: 2024/7/29 1:19:00